# **como usar pix bet**

- 1. como usar pix bet
- 2. como usar pix bet :app do bet365
- 3. como usar pix bet :casino online guru

### **como usar pix bet**

Resumo:

**como usar pix bet : Bem-vindo a condlight.com.br - O seu destino para apostas de alto nível! Inscreva-se agora e ganhe um bônus luxuoso para começar a ganhar!**  contente:

### **como usar pix bet**

As apostas desportivas podem ser em como usar pix bet eventos pré-jem, ou seja, antes do início do evento, ou em como usar pix bet tempo real, o que também é chamado deou. Neste artigo, vamos lhe mostrar como fazer apostas desportivas na Bet, inclusive como realizar apostas ao vivo.

## **Como Fazer Apostas Desportivas Na Bet**

A Bet torna muito fácil fazer apostas desportivas através de alguns passos simples:

- 1. Navegue até o seu jogo e tipo de aposta desejados.
- 2. Clique na.
- 3. A aposta será preenchida no seu.
- 4. Insira o valor da como usar pix bet aposta.
- 5. Envie a aposta.

É isso! Agora que você sabe como fazer apostas desportivas na Bet, vejamos agora como apostar em como usar pix bet eventos ao vivo.

## **Como Fazer Apostas ao Vivo Na Bet**

As apostas ao vivo, também conhecidas como, são um processo em como usar pix bet que você coloca uma aposta durante um evento em como usar pix bet andamento, como um jogo de futebol, uma corrida de cavalos ou qualquer outro evento que oferte um mercado de apostas. As apostas ao vivo permitem que você aproveite a dinâmica do jogo e tome decisões mais informadas. Para realizar apostas do vivo na Bet:

- 1. Navegue até o seu evento desejado.
- 2. Escolha a mercado e a seleção.
- 3. A como usar pix bet aposta será adicionada automaticamente à como usar pix bet folha de aposta.
- 4. Insira o valor desejado.
- 5. Confirme e envie a aposta. **Benefícios das Apostas ao Vivo**As apostas

ao vivo oferecem vantagens únicas, como:Maximizar seus ganhos ao considerar o que está

acontecendo em como usar pix bet tempo real.Minimizar os riscos ao oferecer a

oportunidade de se sair da aposta em como usar pix bet caso de mudanças

indesejáveis.Melhor entendimento do evento que o ajuda a tomar decisões mais informadas.

#### [flamengo x corinthians sportingbet](https://www.dimen.com.br/flamengo-x-corinthians-sportingbet-2024-07-03-id-26778.html)

Tudo o que você precisa saber sobre o Valor Máximo do Betway

O que é o valor máximo do Betway?

O valor máximo do Betway refere-se à quantia máxima que é possível apostar em determinadas partidas ou eventos esportivos no site do Betway ou na como usar pix bet aplicação móvel. Isso significa que, mesmo que haja disponível um grande balanço na como usar pix bet conta, há um limite para a quantia que você pode antecipar em cada partida ou evento.

Por que é importante conhecer o valor máximo do Betway?

Conhecer o valor máximo do Betway é especialmente importante em duas situações: quando você estiver disposto a fazer apostas altas ou quando quiser minimizar os riscos ao apostar. Sabendo disso, você poderá planear melhor suas apostas e, talvez, até maximizar seus lucros. Onde encontrar o valor máximo do Betway?

O valor máximo do Betway pode ser encontrado no site do Betway ou na como usar pix bet aplicação móvel, normalmente no momento em que se faz a aposta. É importante observar que o valor máximo pode variar dependendo do esporte, liga ou evento em questão.

Como o valor máximo do Betway pode influenciar suas apostas

O valor máximo do Betway pode limitar a quantidade de dinheiro que é possível apostar em determinadas partidas ou eventos esportivos. Isso pode influenciar não apenas a estratégia de aposta, mas também o potencial de lucro. É fundamental levantar essas informações antes de fazer a aposta para que as apostas sejam mais assertivas.

O que fazer com o conhecimento do valor máximo do Betway?

Com o conhecimento do valor máximo do Betway, é possível planar as apostas nesse limite em mente. Mesmo que seja um valor máximo baixo, ainda é possível usar essa informação de forma estratégica e encontrar maneiras de maximizar os lucros. Além disso, é possível também considerar outras opções, como, por exemplo, fazer apostas mais frequentes, em vez de ter que abranger um grande valor em uma aposta somente.

Perguntas frequentes

Respostas

Posso aumentar o valor máximo do Betway?

No, the maximum value of Betway can't be changed.

Por que o Betway tem um valor máximo?

The maximum value of Betway está definido para proteger a plataforma de apostas online do Betway de perdas muito grandes e garantir a equidade na indústria.

 $p$ 

### **como usar pix bet :app do bet365**

#### **como usar pix bet**

**Conheça os atuais Sócios da Vai de Bet em como usar pix bet 2024**

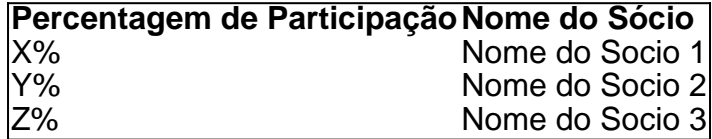

#### **Um olhar para a história dos sócios da Vai de Bet**

#### **Impacto das mudanças nos sócios e futuro da Vai de Bet**

Como desculpa pelo inconveniente, mas estamos temporariamente suspendendo o serviço apósta devido a problemas técnicos. Estamos trabalhando para resolver esse problema assim que possível e notificaremos nossos clientes logo quando houver um novo atendimento disponível novamente

1. Antecedentes do caso.

a Bet Nacional é uma empresa líder em como usar pix bet apostas esportivas no Brasil. Oferece um leque de esportes e mercados para seus clientes apostarem, bem como apostando ao vivo ou virtuais esportivos A companhia valoriza o atendimento do cliente com medidas que previnem vícios nos jogos online;

2. Ações da Bet Nacional.

a. Suspendeu temporariamente o serviço apóstaca;

## **como usar pix bet :casino online guru**

## **Utah time de basketebol feminino muda de hotel por casos de crimes de ódio**

A equipe de basquete feminino do 2 Utah teve que mudar de hotel antes do Jogos do primeiro round do campeonato da NCAA, depois de sofrer, segundo 2 a treinadora Lynne Roberts, "crimes de ódio baseados como usar pix bet raça".

A equipe estava hospedada como usar pix bet Coeur d'Alene, Idaho, antes 2 do primeiro jogo da equipe contra South Dakota State como usar pix bet Spokane, Washington, quando ocorreram os incidentes.

#### **Incidentes gravíssimos e o 2 impacto sobre os jogadores**

"Tivemos vários casos claros de crimes de ódio baseados como usar pix bet raça contra nossa equipe, e foi 2 horrible para todos nós", disse Roberts aos repórteres nesta segunda-feira. "Para nossos jogadores, não importa se eles são brancos, 2 negros ou de qualquer outra cor, o racismo existe e ocorre e é absolutamente desprezível. Foi muito triste para nós." 2

#### **Enfrentando o racismo**

A Utah venceu o South Dakota State no sábado antes de perder por 77 a 66 para 2 Gonzaga no segundo round no segunda round no pasado segunda-feira.

Após os incidentes, Roberts afirmou que a equipe se 2 hospedou como usar pix bet um hotel diferente por questões de segurança depois do primeiro jogo.

### **A responsabilidade da NCAA e as providências 2 para o bem estar dos atletas**

"A NCAA e o Gonzaga fizeram tudo o que puderam para mover a gente. 2 E estávamos grato pela assistência fornecida", explicou ela.

"Este é um momento feliz para nossa equipe e este é 2 o único foco que teríamos desejado. Um momento decisivo para nosso programa que merece celebrar, ao invés ter um jeito 2 ruim nos nossos pensamentos".

Author: condlight.com.br Subject: como usar pix bet Keywords: como usar pix bet Update: 2024/7/3 10:37:54